# Location **Renningen** Traveling by car

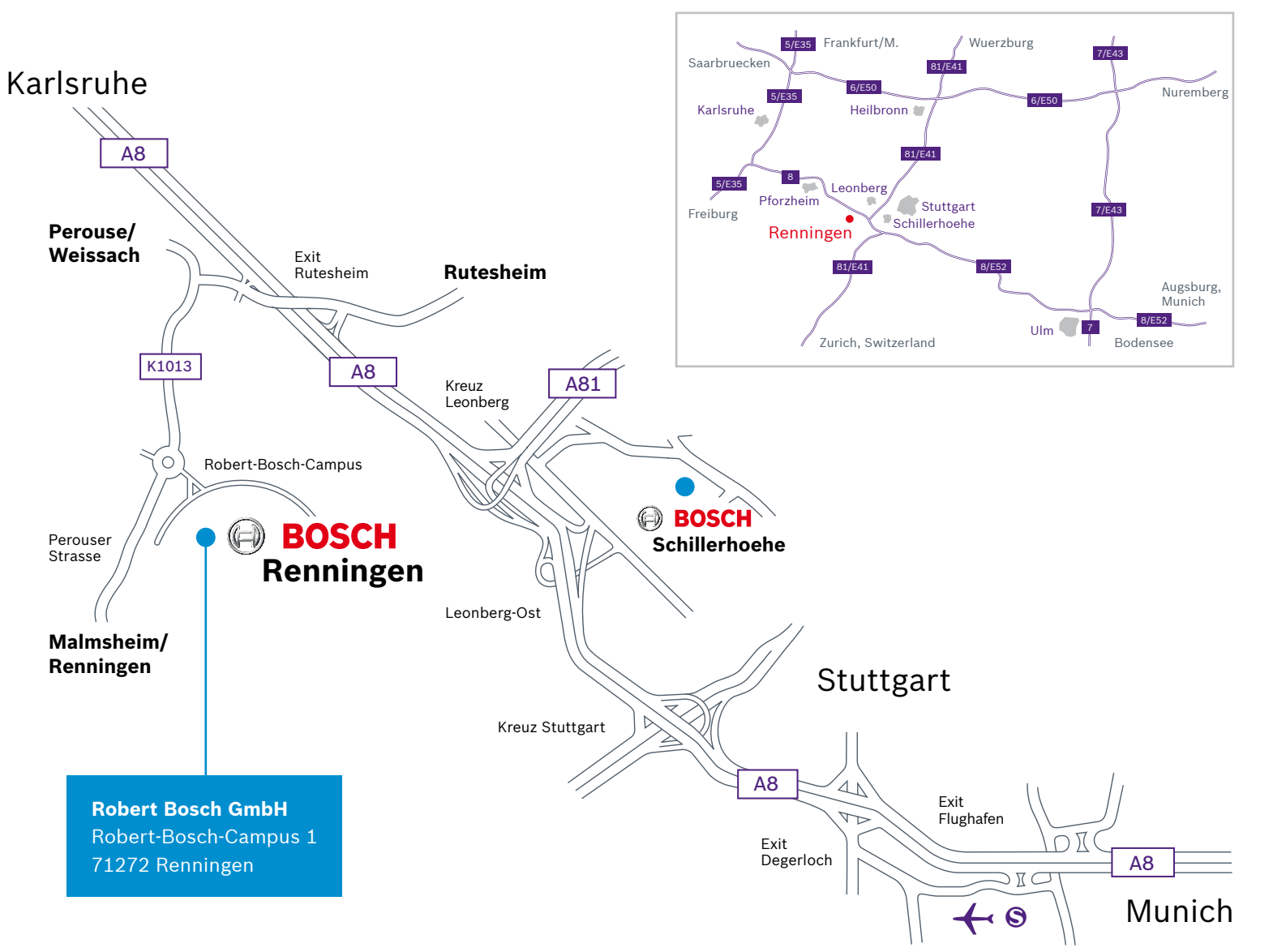

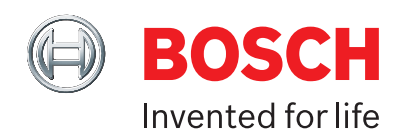

# Coming from Stuttgart/Munich or Stuttgart airport:

Take the A8 towards Karlsruhe/Singen/Heilbronn, and follow it in direction Karlsruhe until exit 47. Take the exit 47-Rutesheim and turn left towards Renningen. At the end of the street turn left again towards Renningen. Follow the road for approx. 3 km. At the roundabout, take the third exit. This will bring you directly to the Bosch Research Campus Renningen. In addition you can follow the "Bosch" road signs once you have left the exit Rutesheim.

# Coming from Karlsruhe:

Take exit 47-Rutesheim and turn right towards Renningen. At the end of the street turn left towards Renningen. Follow the road for approx. 3 km. At the next roundabout, take the third exit. This will bring you directly to the Bosch Research Campus Renningen.

### Visitor parking and reception area:

Approaching the Bosch Research Campus Renningen, you will find our visitor parking on the right. The reception is located in the central building.

#### Location **Renningen**

# Traveling by public transportation

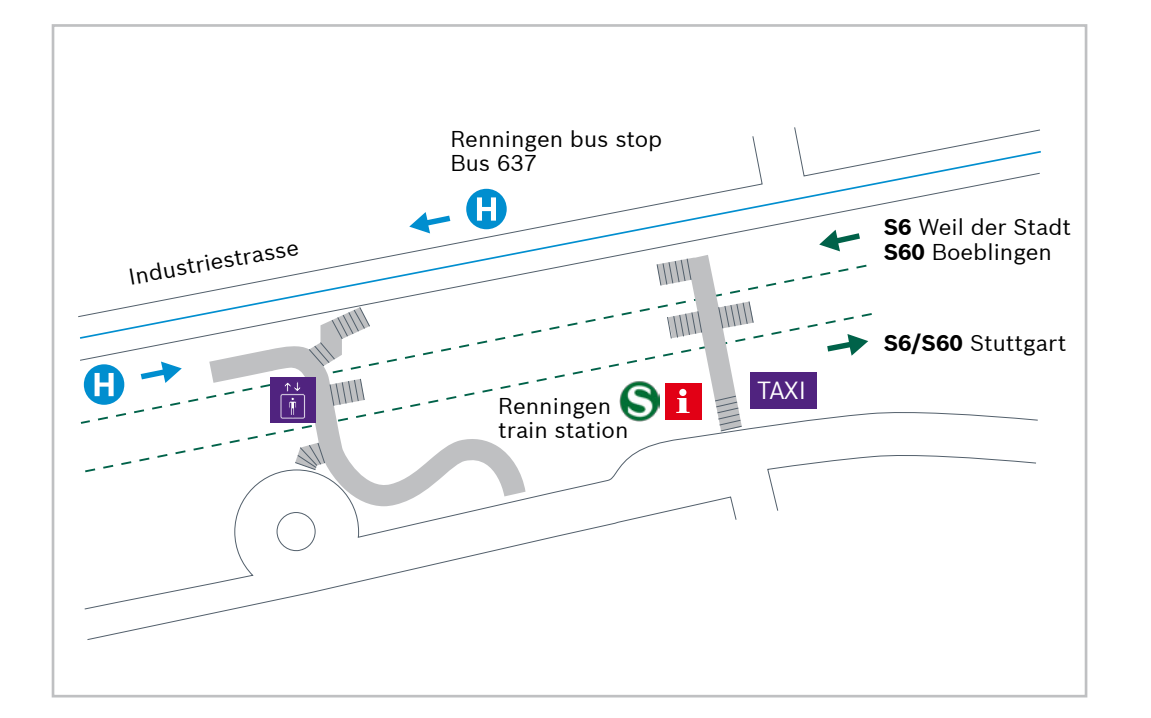

Robert-Bosch-Campus 1 71272 Renningen

# Coming from Stuttgart airport:

Take the S-Bahn line S2 (to Schorndorf) or line S3 (to Backnang) to the stop "Schwabstraße".

Get on the S-Bahn line S6 (to Weil der Stadt) or line S60 (to Boeblingen) and get off at the stop "Renningen".

Leave the train station in the direction of "Industriegebiet" and take bus line 637 (to "Malmsheim Robert-Bosch-Campus" or "Renningen über Robert-Bosch-Campus"). For the exact departure times please see the bus timetables or visit www.vvs.de.

Get off the bus at the stop "Robert-Bosch-Campus".

Alternatively, you can take the express bus X60 from the airport to "Leonberg Bahnhof". Change there to the S-Bahn line S6 (to Weil der Stadt) or line S60 building. **Robert Bosch GmbH** (to Boeblingen) and get off at the stop "Renningen".

# Coming from Stuttgart main train station ("Hauptbahnhof"):

Take the S-Bahn line S6 (to Weil der Stadt) or line S60 (to Boeblingen) to the stop "Renningen".

Leave the train station in the direction of "Industriegebiet" and take bus line 637 (to "Malmsheim Robert-Bosch-Campus" or "Renningen über Robert-Bosch-Campus"). For the exact departure times please see the bus timetables or visit www.vvs.de.

Get off the bus at the stop "Robert-Bosch-Campus".

#### Reception area:

The reception is located in the central

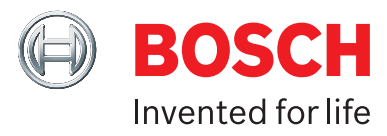